# Local Version Control (sccs, rcs)

Steven J Zeil

February 21, 2013

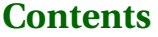

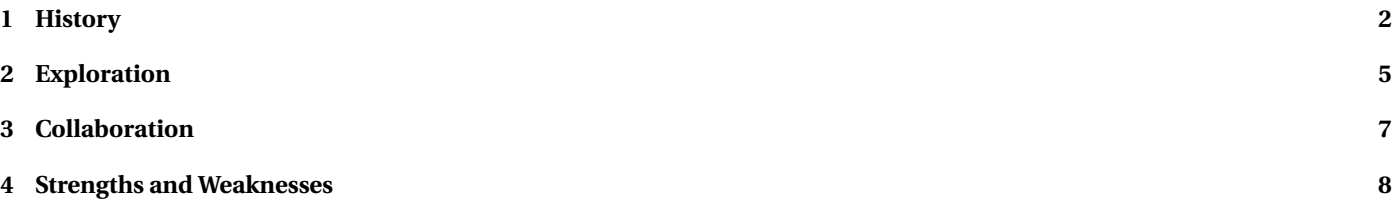

1

#### <span id="page-1-0"></span>**Localized Version Control**

The earliest version control systems in wide use were **sccs** and the open source **rcs**.

- We'll focus on **rcs**
- The "repository" of historical information is kept as a "special" subdirectory, named RCS
- Sharing of repositories is possible only via the operating system's underlying mechanism for sharing access to directories
	- **–** permissions, linking

. . . . . . . . . . . . . . . . . . . . . . . . . . . . . . . . . . . . . . . . . . . . .

## **Basic rcs Operations**

- **ci** Check In a file from the working directory into the repository
- **co** Check Out a file from the repository into the working directory
- **rcsdiff** Compare two versions of a file.
- **rcsmerge**

. . . . . . . . . . . . . . . . . . . . . . . . . . . . . . . . . . . . . . . . . . . . .

# **1 History**

# **History**

• mkdir RCS

Creates an RCS repository for the files in the current directory (only)

**–** The repository is currently empty

#### • ci filename

Checks files in to the repository

- **–** If the file is not in there yet, it is added
- **–** If it is in there, then this becomes the new/current revision
- **–** Each check in is assigned a new, ascending revision number
- **–** Somewhat surprisingly, deletes the file from the current directory

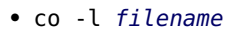

Checks out the most recent version of that file from the repository, storing it in the working directory.

**–** Adding a -r v option allows check out of a specific revision number

## **Revision Numbers**

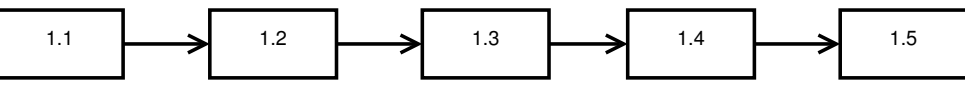

. . . . . . . . . . . . . . . . . . . . . . . . . . . . . . . . . . . . . . . . . . . . .

- Clearly there was an intent that revision numbers also serve as version numbers.
	- **–** A special option allows you to force a change to the leading digit, e.g., to move from version 1.12 to 2.0
- Problem is that each file's revision number changes independently
	- **–** So your intended release "version 2.1" might use revision 2.1, revision 2.5 of adt.cpp, revision 2.3 of main.cpp, etc.
- Versions can be checked out by date instead:

"check out whatever version was current as of 12/13/2012"

**–** Repeated over all files, would give a coherent view of the project status as of that date

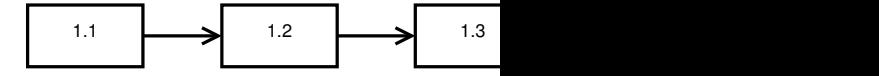

#### **Naming Revisions**

• Revisions can be named:

ci -N "v1.2" -t "Public release 1.2" \*.h \*.cpp

and later checked out by name instead of by exact revision number

- Note also the option to add explanatory text at the time of the checkout
	- **–** Later version managers would make this "mandatory"

#### **Implementation**

**rcs** is essentially a systematic way of creating and organizing patches.

• The repository always contains the current version of the file plus enough diffs/patches to move back to any prior revision.

. . . . . . . . . . . . . . . . . . . . . . . . . . . . . . . . . . . . . . . . . . . . .

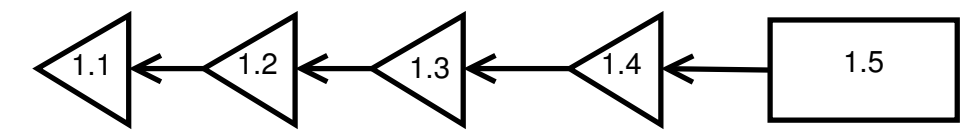

- The current version is always available immediately.
	- **–** Diffs are used to go back in time
		- \* Originally considered an important point in supporting efficient access to the most commonly needed file.
		- \* Now, probably not so important

# <span id="page-4-0"></span>**2 Exploration**

#### **Exploring Alternatives**

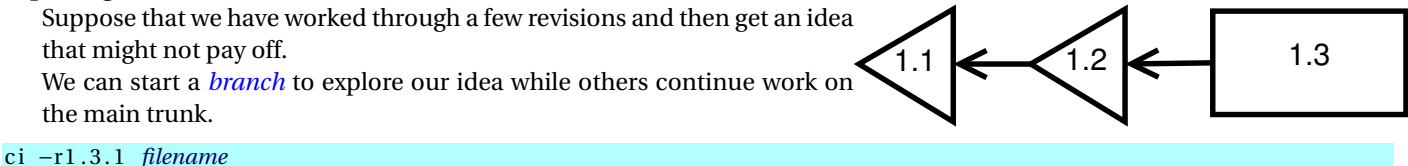

Checks in our current version of *filename* as a new branch of development, numbered 1.3.1.1

- *1.3*.1.1 is the trunk version from which we branched out
- 1.3*.1*.1 is the branch number
- 1.3.1*.1* is the revision number within the branch

. . . . . . . . . . . . . . . . . . . . . . . . . . . . . . . . . . . . . . . . . . . . .

## **Working in a Branch**

Subsequent check-ins of both the main trunk (1.3) and of our branch version will maintain separate revision numbers:

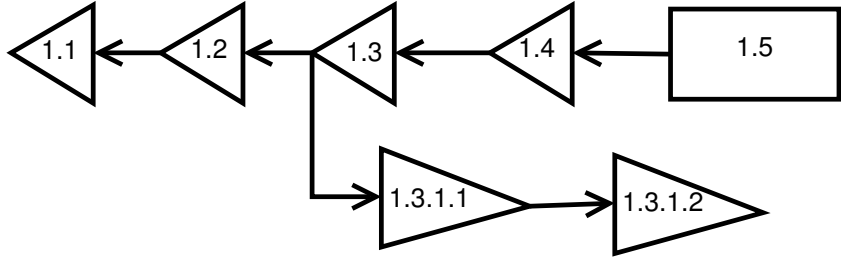

• Note that checking out the most recent version along a branch is not as efficient as checking out the most recent version on the trunk.

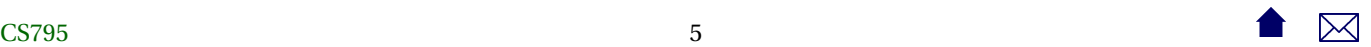

## **Merging a Branch**

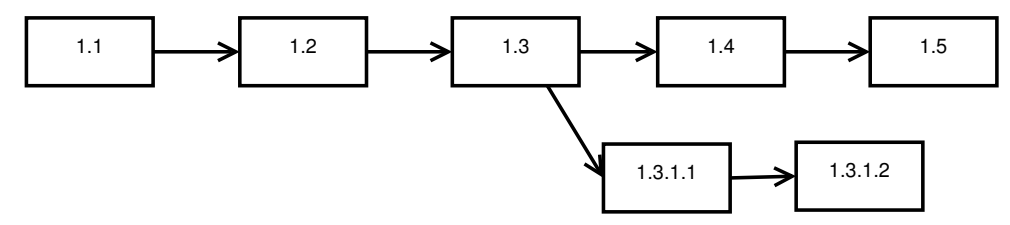

- If the idea in the branch does not pay off, the branch can simply be abandoned.
- You decide to adopt the changes in the branch, you can elect to *merge* it back into the trunk.
	- **–** The **rcsmerge** command is used to conduct the merge,
		- \* Need to resolve any conflicts introduced by continued development along the trunk.
	- **–** then the resulting combined file checked in with a trunk number

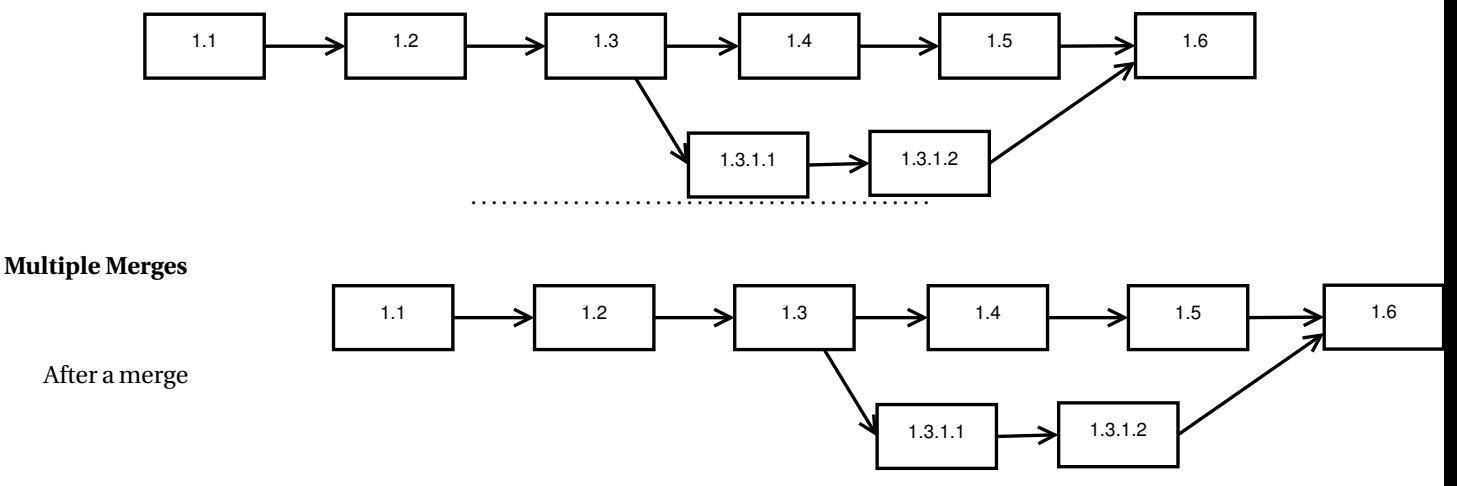

• We might opt to discontinue using the branch

<span id="page-6-0"></span>• Or we might continue working long it, eventually generating more changes to be merged into the system

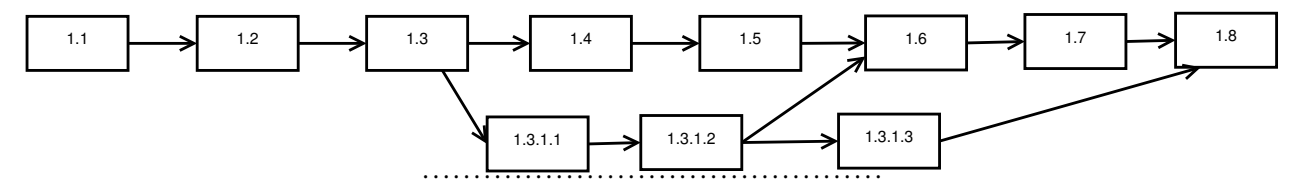

#### **Combating Drift**

Over time, a long-running branch can get so far out of sync with changes being made to the trunk that the final merge becomes difficult or even impossible.

- An effective strategy for combating this is to periodically merge the trunk into the branch
	- **–** the reverse of the "normal" merge direction

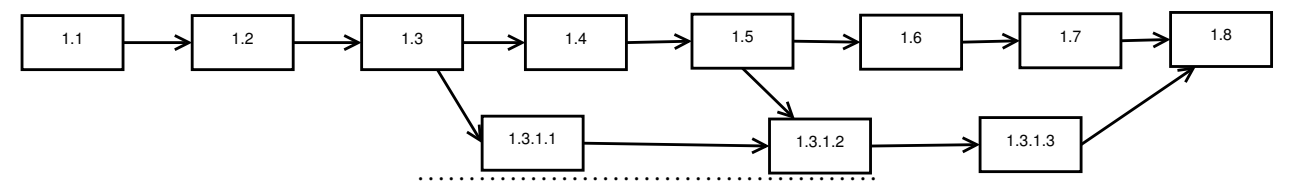

# **3 Collaboration**

#### **Collaboration**

**rcs** supports collaboration by *locking* files

• Most checkouts like this

#### co filename

obtain a read-only copy of the file.

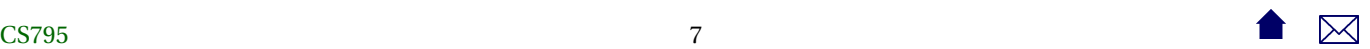

- <span id="page-7-0"></span>**–** \*nix permissions 400
- **–** Can be used to compile system, but cannot be changed
	- \* (Of course, you can always **chmod**, but that's cheating.

. . . . . . . . . . . . . . . . . . . . . . . . . . . . . . . . . . . . . . . . . . . . .

#### **Locks**

• A checkout like this

co −l filename

requests a *locked* version of the file.

- **–** Request fails if a locked version already exists somewhere.
- **–** If successful, programmer receives a copy with write permission.
- **–** Lock persists until the programmer checks in changes or explicitly releases the lock (which deletes the file from their directory, forcing them to check out an unlocked, read-only version again).

. . . . . . . . . . . . . . . . . . . . . . . . . . . . . . . . . . . . . . . . . . . . .

# **4 Strengths and Weaknesses**

#### **Strengths and Weaknesses**

- **rcs** addresses history, exploration, & collaboration concerns
- but has weaknesses in each area

#### **History**

- **rcs** tracks files in a directory.
	- **–** Each file is tracked separately.
- No support for deletion of file
	- **–** Unless you *know* not to request a file, you will always get the last version before it was deleted.
- No support for creation of new files
	- **–** If you request revisions associated with very old dates, you will get version 1.1 even if the file did not actually exist as of that date.
- No support for renaming files
	- **–** Appears to be a deletion and a subsequent creation of a new, unrelated file
- Each directory is tracked separately
	- **–** Poor support for multi-directory projects

. . . . . . . . . . . . . . . . . . . . . . . . . . . . . . . . . . . . . . . . . . . . .

# **Exploration Issues**

• Branching and merging is often confusing.

## **Collaboration Issues**

- Locks are frequently abused
	- **–** e.g., people forget to release a lock, forcing team members to wait
	- **–** People grab locks they don't really need.
- Cheating on locks is easy
	- **–** People get in the habit of cheating to cope with lock abuse
	- **–** And eventually start cheating with less and less provocation.